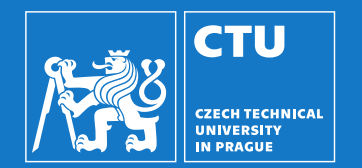

#### Robotika: Základy vidění

Vladimír Petrík vladimir.petrik@cvut.cz 23.10.2023

# Co je to obrázek?

▶ Kamera připojená k počítači vytváří obrázky  $\triangleright$  Obrázek je pole čísel<sup>1</sup>

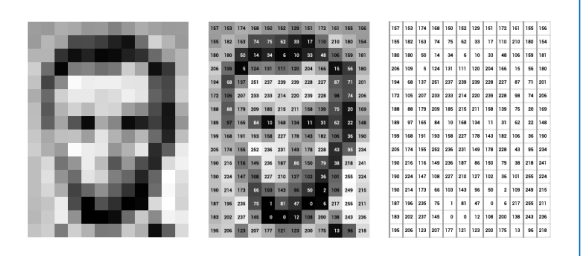

<sup>1</sup>Obrázky jsou z: <https://ai.stanford.edu/~syyeung/cvweb/tutorial1.html>

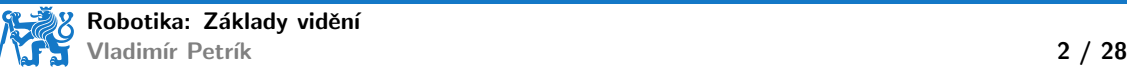

# Co je to obrázek?

▶ Kamera připojená k počítači vytváří obrázky  $\triangleright$  Obrázek je pole čísel<sup>1</sup>

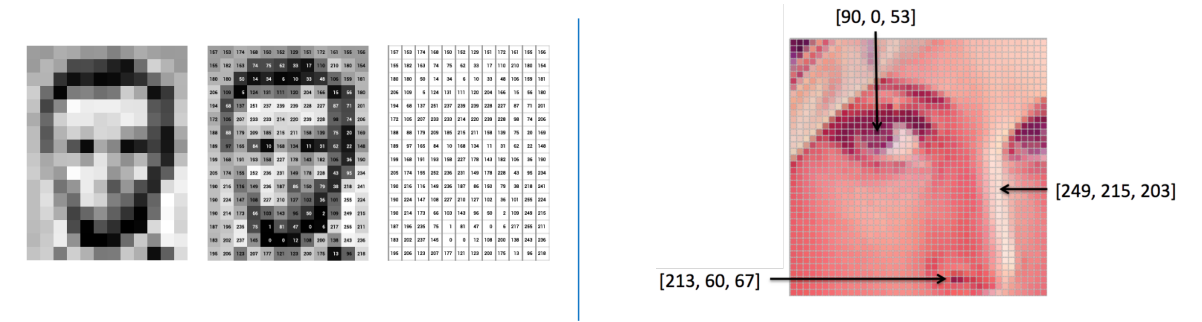

 $1$ Obrázky jsou z: <https://ai.stanford.edu/~syyeung/cvweb/tutorial1.html>

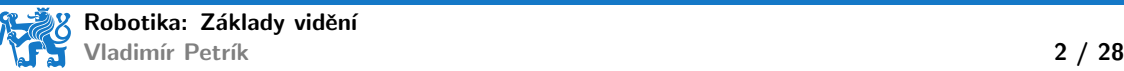

# Jak vzniká obraz?

- $\blacktriangleright$  Perspektivní kamera
	- $\triangleright$  model dírkové kamery/středové promítání<sup>2</sup>
	- ▶ promítá prostorový bod  $\boldsymbol{x}_c$  do obrazového bodu  $\boldsymbol{u} = \begin{pmatrix} u & v \end{pmatrix}^\top$  protnutím
		- $\blacktriangleright$  obrazové roviny a
		- $\triangleright$  přímky spojující  $x_c$  se středem projekce
	- $\triangleright$  všechny body na paprsku se promítají do stejného pixelu

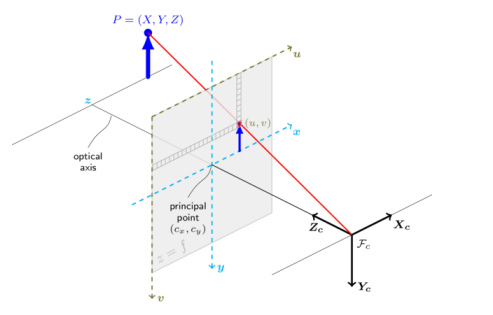

 $^2$ <docs.opencv.org>

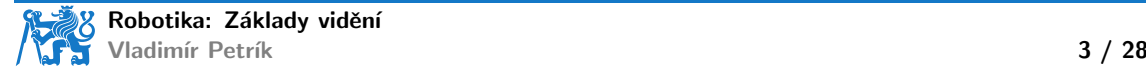

# Jak vzniká obraz?

- $\blacktriangleright$  Perspektivní kamera
	- $\blacktriangleright$  model dírkové kamery/středové promítání<sup>2</sup>
	- ▶ promítá prostorový bod  $\boldsymbol{x}_c$  do obrazového bodu  $\boldsymbol{u} = \begin{pmatrix} u & v \end{pmatrix}^\top$  protnutím
		- $\blacktriangleright$  obrazové roviny a
		- $\triangleright$  přímky spojující  $x_c$  se středem projekce
	- $\triangleright$  všechny body na paprsku se promítají do stejného pixelu

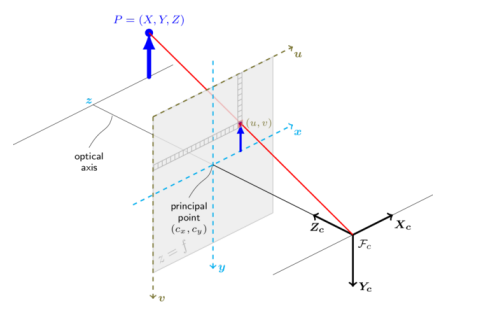

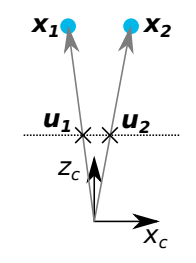

#### $^2$ <docs.opencv.org>

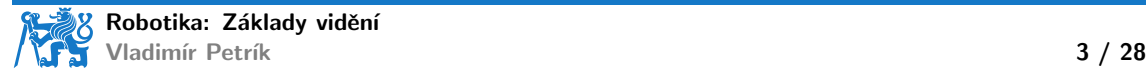

 $\blacktriangleright u_H = Kx_c$ 

- $\blacktriangleright u_H$  je pixel v homogenních souřadnicích
- ▶ pokud  $\bm{u}_H = \begin{pmatrix} u_H & v_H & w_H \end{pmatrix}^\top$ , pak souřadnice pixelu jsou  $\begin{pmatrix} u_H/w_H & v_H/w_H \end{pmatrix}^\top$

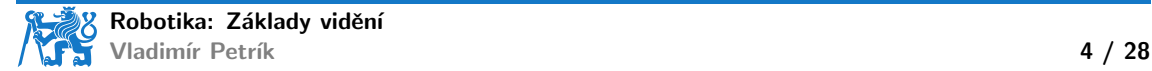

 $\blacktriangleright u_H = Kx_c$ 

- $\blacktriangleright u_H$  je pixel v homogenních souřadnicích
- ▶ pokud  $\bm{u}_H = \begin{pmatrix} u_H & v_H & w_H \end{pmatrix}^\top$ , pak souřadnice pixelu jsou  $\begin{pmatrix} u_H/w_H & v_H/w_H \end{pmatrix}^\top$

 $\blacktriangleright$  alternativně můžeme reprezentovat jako:  $\lambda\left(u,v,1\right)^{\top}=K\boldsymbol{x}_c$ 

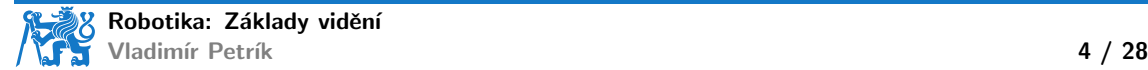

 $\blacktriangleright u_H = Kx_c$ 

- $\blacktriangleright u_H$  je pixel v homogenních souřadnicích
- ▶ pokud  $\bm{u}_H = \begin{pmatrix} u_H & v_H & w_H \end{pmatrix}^\top$ , pak souřadnice pixelu jsou  $\begin{pmatrix} u_H/w_H & v_H/w_H \end{pmatrix}^\top$

 $\blacktriangleright$  alternativně můžeme reprezentovat jako:  $\lambda\left(u,v,1\right)^{\top}=K\boldsymbol{x}_c$ 

 $\blacktriangleright$  K je matice kamery

$$
\blacktriangleright K = \begin{pmatrix} f_x & 0 & c_x \\ 0 & f_y & c_y \\ 0 & 0 & 1 \end{pmatrix}
$$

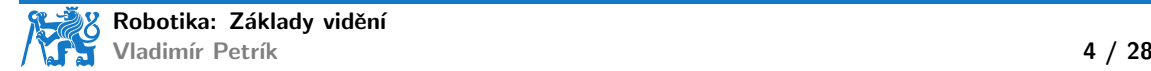

 $\blacktriangleright u_H = Kx_c$ 

- $\blacktriangleright u_H$  je pixel v homogenních souřadnicích
- ▶ pokud  $\bm{u}_H = \begin{pmatrix} u_H & v_H & w_H \end{pmatrix}^\top$ , pak souřadnice pixelu jsou  $\begin{pmatrix} u_H/w_H & v_H/w_H \end{pmatrix}^\top$

 $\blacktriangleright$  alternativně můžeme reprezentovat jako:  $\lambda\left(u,v,1\right)^{\top}=K\boldsymbol{x}_c$ 

 $\blacktriangleright$  K je matice kamery

$$
K = \begin{pmatrix} f_x & 0 & c_x \\ 0 & f_y & c_y \\ 0 & 0 & 1 \end{pmatrix}
$$
  
Co představuje  $\lambda$ ?

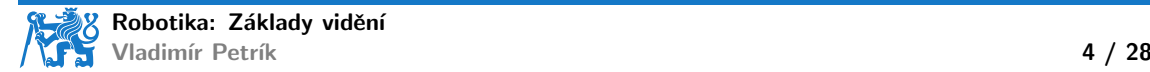

 $\blacktriangleright u_H = Kx_c$ 

- $\blacktriangleright u_H$  je pixel v homogenních souřadnicích
- ▶ pokud  $\bm{u}_H = \begin{pmatrix} u_H & v_H & w_H \end{pmatrix}^\top$ , pak souřadnice pixelu jsou  $\begin{pmatrix} u_H/w_H & v_H/w_H \end{pmatrix}^\top$

 $\blacktriangleright$  alternativně můžeme reprezentovat jako:  $\lambda\left(u,v,1\right)^{\top}=K\boldsymbol{x}_c$ 

#### $\blacktriangleright$  K je matice kamery

$$
\blacktriangleright K = \begin{pmatrix} f_x & 0 & c_x \\ 0 & f_y & c_y \\ 0 & 0 & 1 \end{pmatrix}
$$

 $▶$  Co představuje  $λ$ ?

- $\blacktriangleright$   $\lambda$  je nenulové reálné číslo
- $\blacktriangleright$  pokud znáte hodnotu λ, můžete vypočítat kartézskou souřadnici  $\boldsymbol{x} = \lambda K^{-1}\boldsymbol{u}$  $x = \lambda K^{-1}u$
- ▶ v opačném případě lze vypočítat pouze paprsek

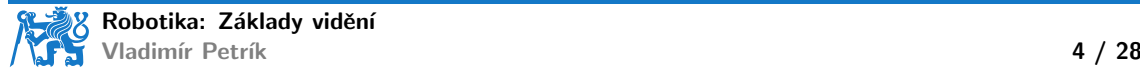

 $\blacktriangleright u_H = Kx_c$ 

- $\blacktriangleright u_H$  je pixel v homogenních souřadnicích
- ▶ pokud  $\bm{u}_H = \begin{pmatrix} u_H & v_H & w_H \end{pmatrix}^\top$ , pak souřadnice pixelu jsou  $\begin{pmatrix} u_H/w_H & v_H/w_H \end{pmatrix}^\top$

 $\blacktriangleright$  alternativně můžeme reprezentovat jako:  $\lambda\left(u,v,1\right)^{\top}=K\boldsymbol{x}_c$ 

#### $\blacktriangleright$  K je matice kamery

$$
\blacktriangleright K = \begin{pmatrix} f_x & 0 & c_x \\ 0 & f_y & c_y \\ 0 & 0 & 1 \end{pmatrix}
$$

 $▶$  Co představuje  $λ$ ?

- $\blacktriangleright$   $\lambda$  je nenulové reálné číslo
- $\blacktriangleright$  pokud znáte hodnotu λ, můžete vypočítat kartézskou souřadnici  $\boldsymbol{x} = \lambda K^{-1}\boldsymbol{u}$  $x = \lambda K^{-1}u$
- ▶ v opačném případě lze vypočítat pouze paprsek
- $\blacktriangleright$  jak zjistit K z bodů?

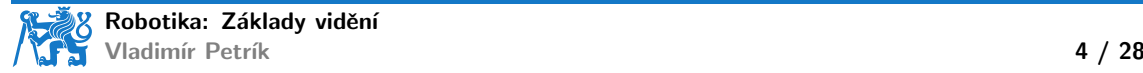

#### Co můžeme studovat na obrázcích?

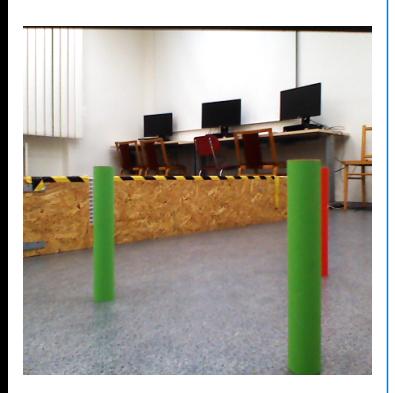

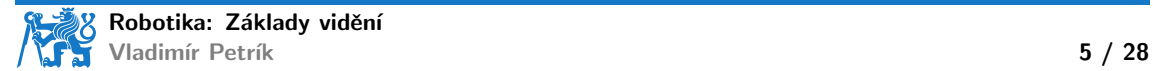

#### Co můžeme studovat na obrázcích?

▶ Segmentační masky (kde jsou objekty zájmu)

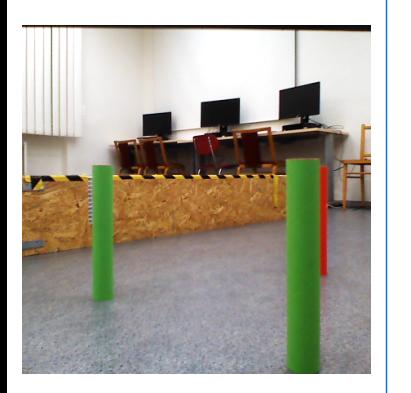

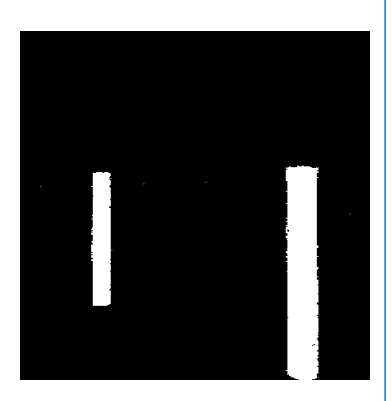

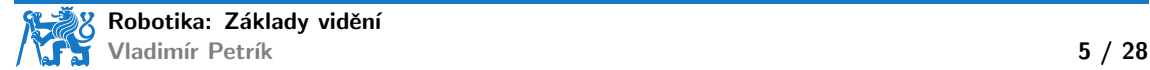

# Co můžeme studovat na obrázcích?

▶ Segmentační masky (kde jsou objekty zájmu) ▶ Klasifikace objektů (označování)

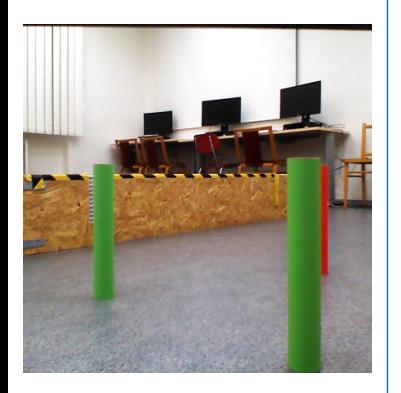

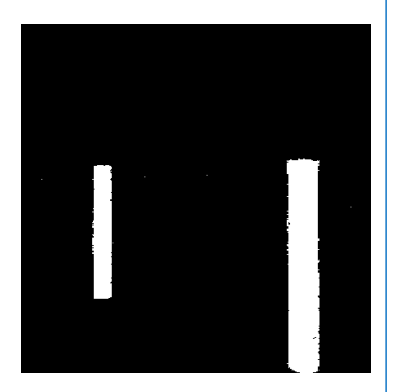

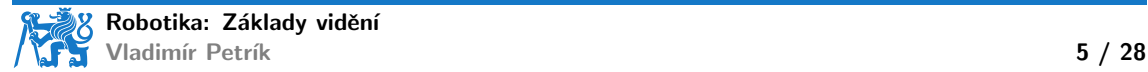

 $\blacktriangleright$  Prahování

 $\blacktriangleright$  hodnoty pixelů RGB pro souřadnice  $u: I_{RGB}(u)$ 

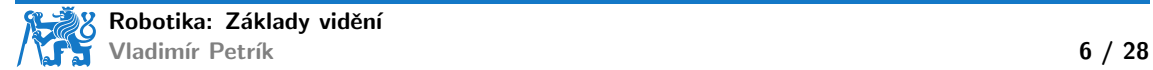

 $\blacktriangleright$  Prahování

**•** hodnoty pixelů RGB pro souřadnice  $u: I_{RGB}(u)$ 

$$
M(\mathbf{u}) = 1, \text{ pokud } I_{\text{RGB}}(\mathbf{u}) = \begin{pmatrix} 0 & 255 & 0 \end{pmatrix}^\top ?
$$

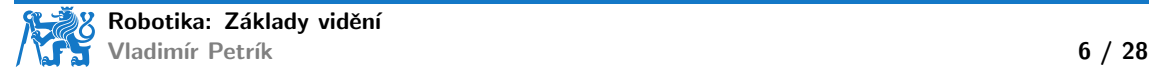

 $\blacktriangleright$  Prahování

- ▶ hodnoty pixelů RGB pro souřadnice  $u: I_{RGB}(u)$
- $\blacktriangleright\;\, M(\bm{u})=1,\;$  pokud  $I_{\mathsf{RGB}}(\bm{u})=\begin{pmatrix}0&255&0\end{pmatrix}^\top$  ?
- $\blacktriangleright M(\boldsymbol{u}) = 1$ , pokud  $\tau_l < I_{\text{RGB}}(\boldsymbol{u}) < \tau_u$ , pro všechny kanály

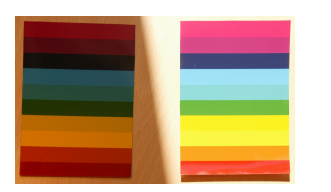

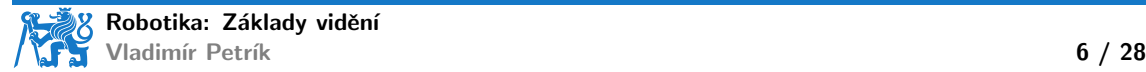

 $\blacktriangleright$  Prahování

- $\blacktriangleright$  hodnoty pixelů RGB pro souřadnice  $u: I_{RGB}(u)$
- $\blacktriangleright\;\, M(\bm{u})=1,\;$  pokud  $I_{\mathsf{RGB}}(\bm{u})=\begin{pmatrix}0&255&0\end{pmatrix}^\top$  ?
- $\blacktriangleright M(u) = 1$ , pokud  $\tau_l < I_{RGB}(u) < \tau_u$ , pro všechny kanály
- $\blacktriangleright M(\boldsymbol{u}) = 1$ , pokud  $\varphi_l < I_{\text{HSV}}(\boldsymbol{u}) < \varphi_u$ , pro všechny kanály

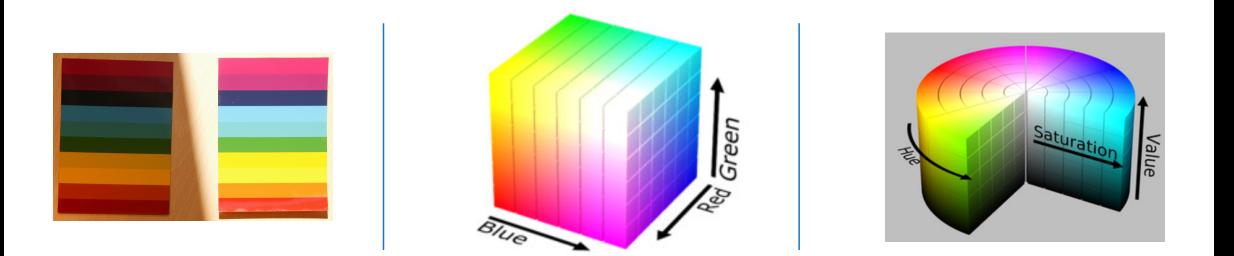

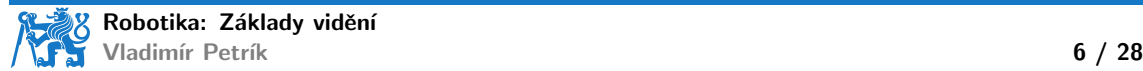

 $\blacktriangleright$  Prahování

- $\blacktriangleright$  hodnoty pixelů RGB pro souřadnice  $u: I_{RGB}(u)$
- $\blacktriangleright\;\, M(\bm{u})=1,\;$  pokud  $I_{\mathsf{RGB}}(\bm{u})=\begin{pmatrix}0&255&0\end{pmatrix}^\top$  ?
- $\blacktriangleright M(u) = 1$ , pokud  $\tau_l < I_{RGB}(u) < \tau_u$ , pro všechny kanály
- $\blacktriangleright M(u) = 1$ , pokud  $\varphi_l < I_{\text{HSV}}(u) < \varphi_u$ , pro všechny kanály

#### $\blacktriangleright$  Následné zpracování

- ▶ výpočet spojených komponent
- $\triangleright$  odstranit malé nebo deformované segmenty
- ▶ přiřadit označení na základě prahových hodnot

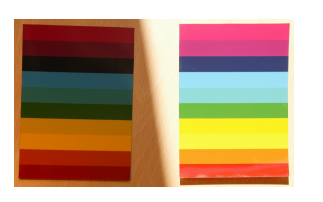

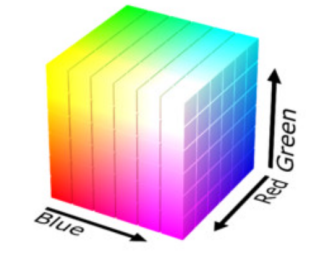

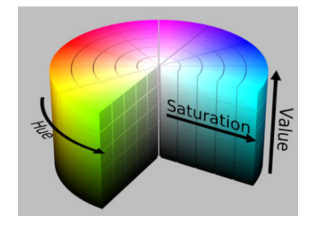

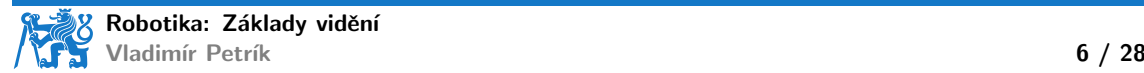

▶ Neuronová síť (např. Mask R-CNN)

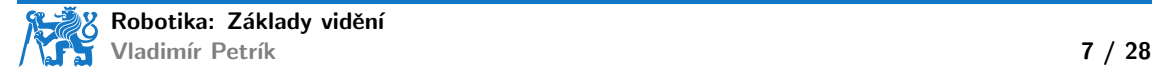

- ▶ Neuronová síť (např. Mask R-CNN)
- $\blacktriangleright$  Trénovací vstupy:
	- $\blacktriangleright$  datová sada obrázků, masek a štítků nebo

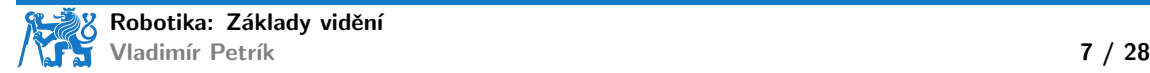

▶ Neuronová síť (např. Mask R-CNN)

 $\blacktriangleright$  Trénovací vstupy:

▶ datová sada obrázků, masek a štítků nebo

▶ datová sada známých 3D objektů (mesh)

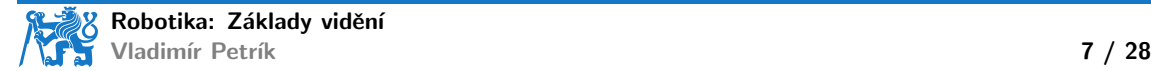

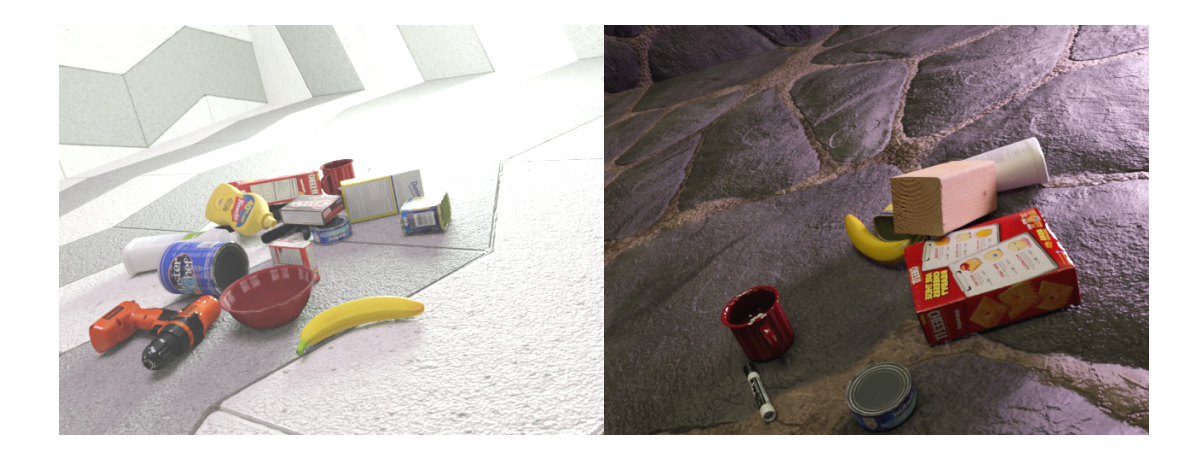

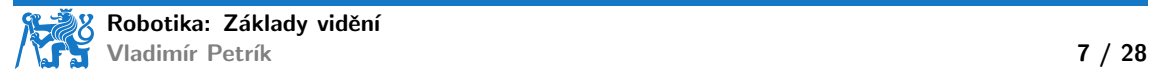

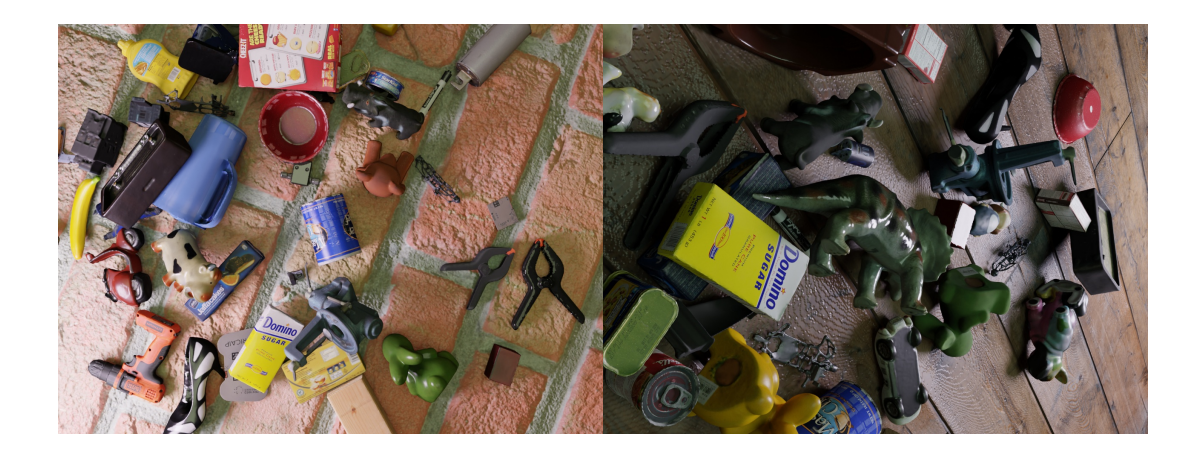

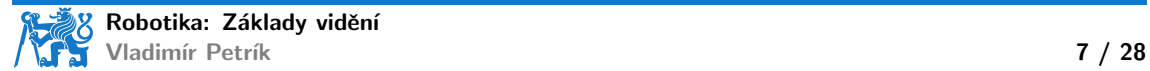

▶ Neuronová síť (např. Mask R-CNN)

- $\blacktriangleright$  Trénovací vstupy:
	- $\blacktriangleright$  datová sada obrázků, masek a štítků nebo
	- $\blacktriangleright$  datová sada známých 3D objektů (mesh)
	- $\blacktriangleright$  kvalita závisí na trénovacích datech (augumentace)

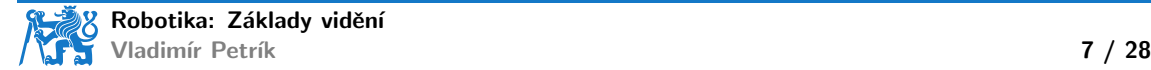

▶ Neuronová síť (např. Mask R-CNN)

- $\blacktriangleright$  Trénovací vstupy:
	- $\blacktriangleright$  datová sada obrázků, masek a štítků nebo
	- ▶ datová sada známých 3D objektů (mesh)
	- $\blacktriangleright$  kvalita závisí na trénovacích datech (augumentace)
- **•** Inference:
	- $\blacktriangleright$  Vstup: obrázek
	- ▶ Výstup: segmentační maska, ohraničující rámeček, označení a konfidence

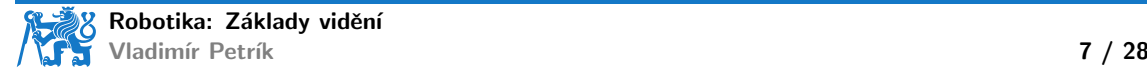

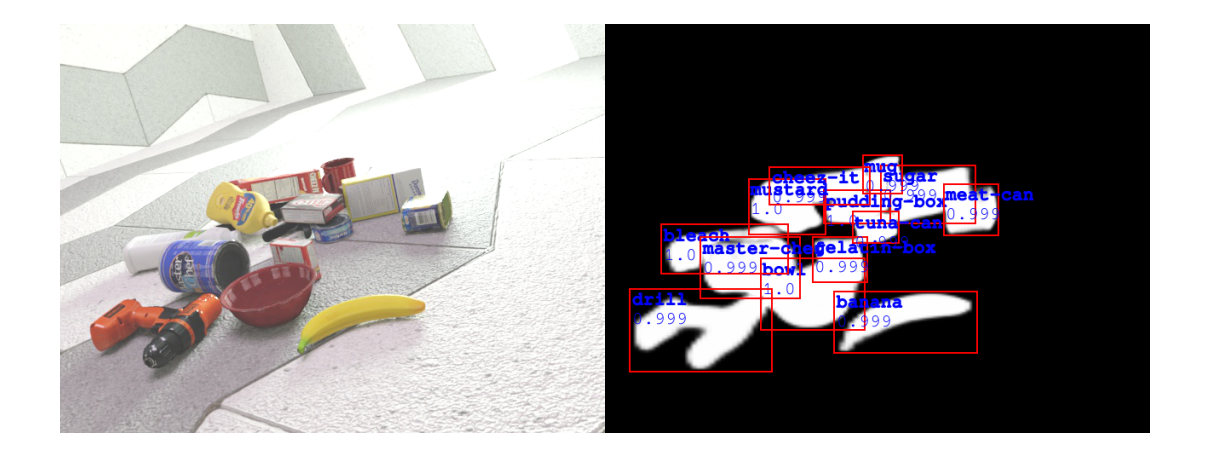

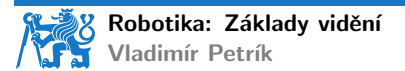

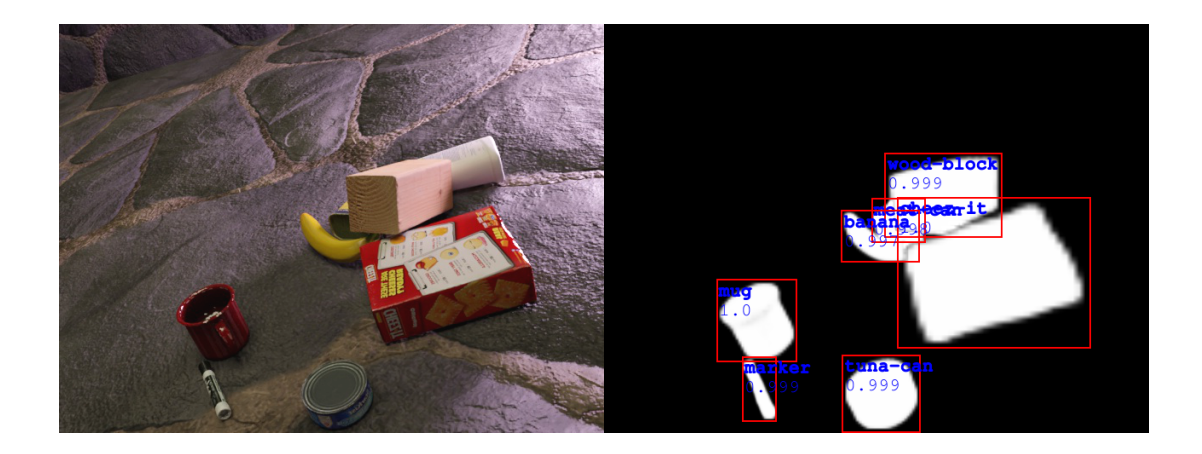

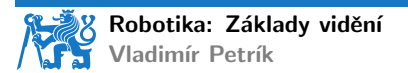

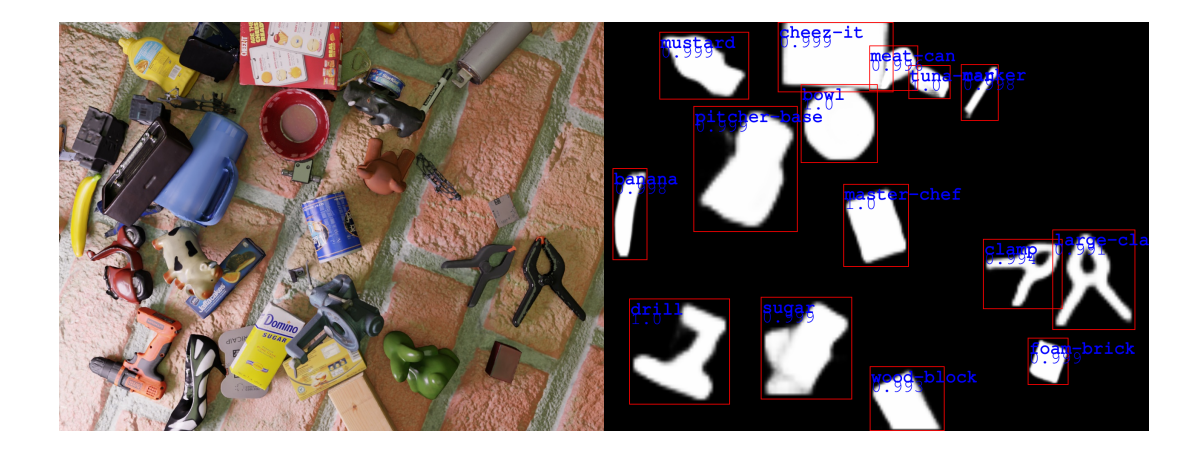

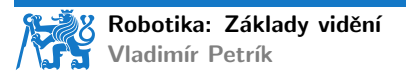

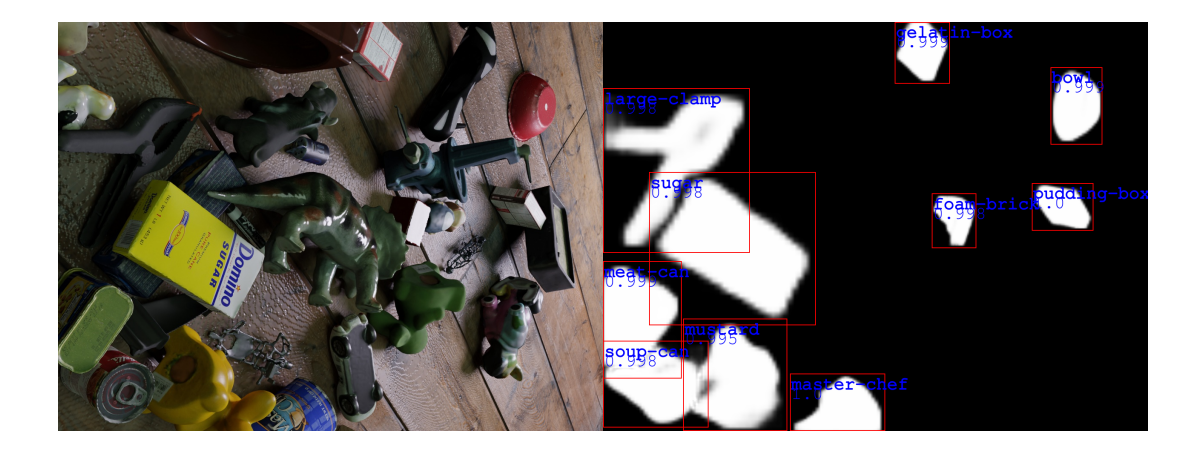

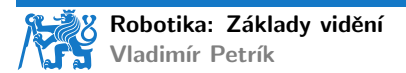

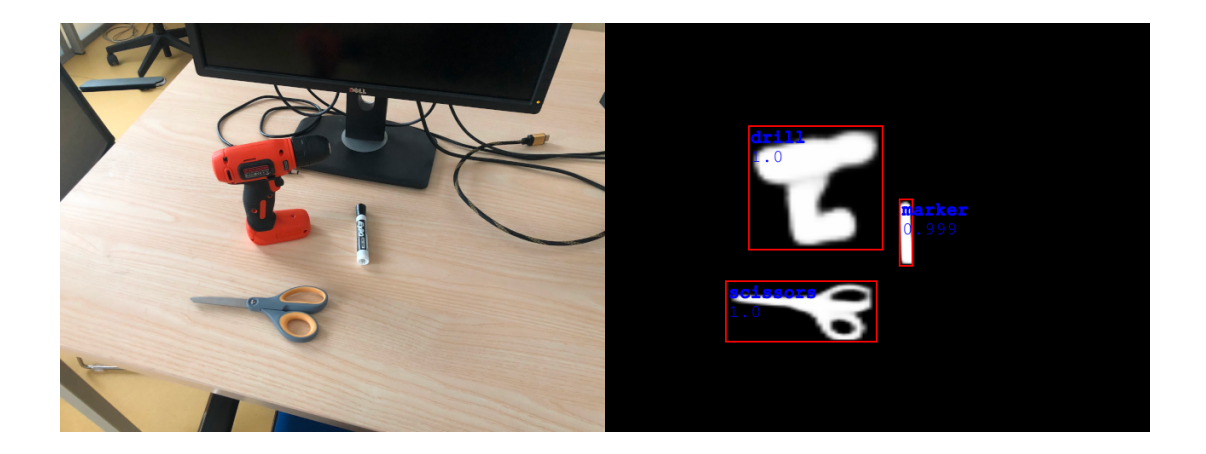

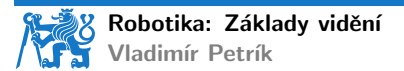

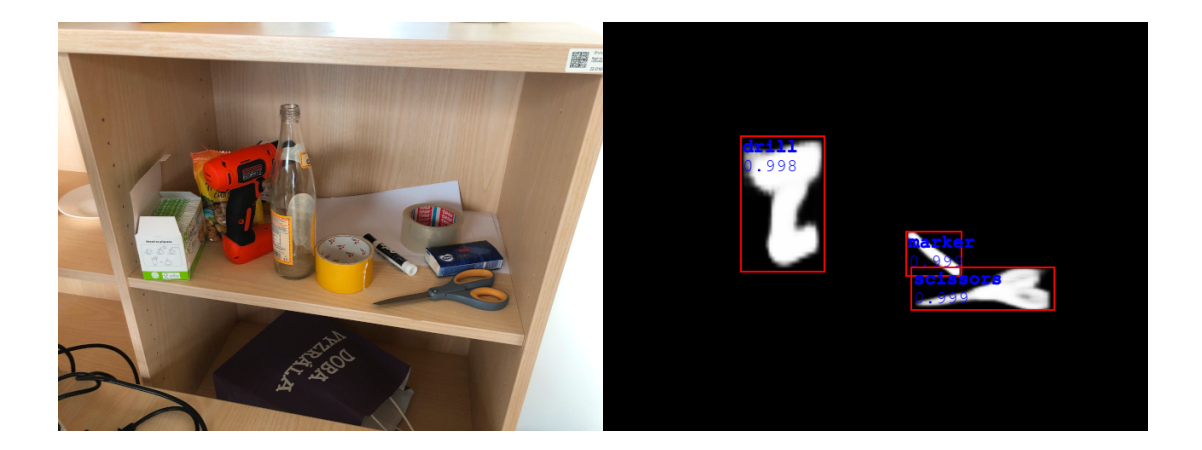

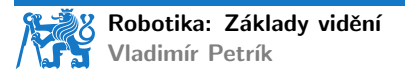

#### Segmentační masky bez pretrénování

- ▶ Segment Anything Model (SAM)
	- ▶ segmentace libovolného objektu na libovolném snímku jediným kliknutím
	- datová sada 10 milionů obrázků, 1 miliarda masek

#### Universal segmentation model

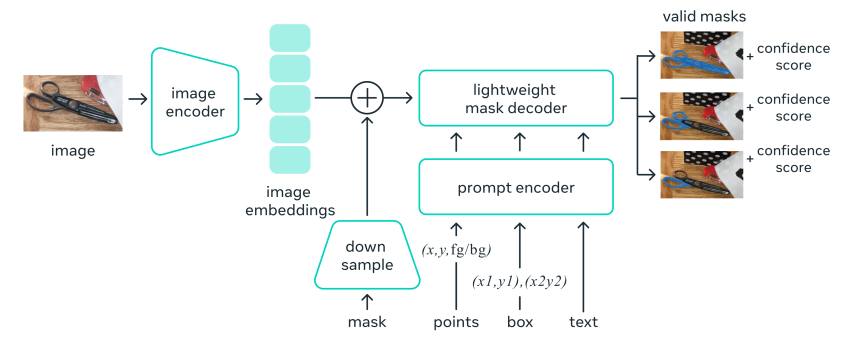

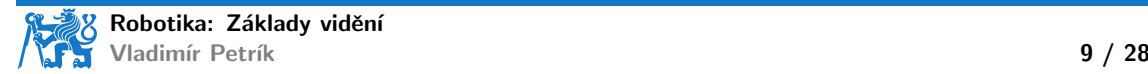

# SAM výsledky

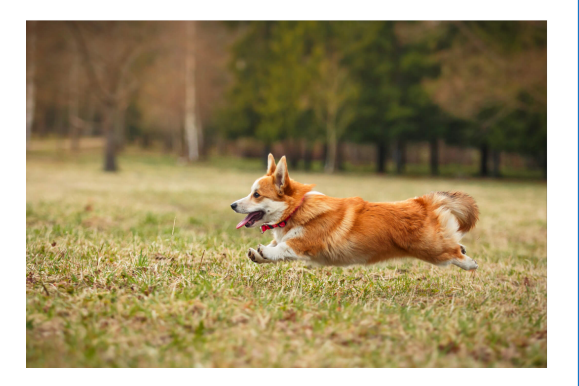

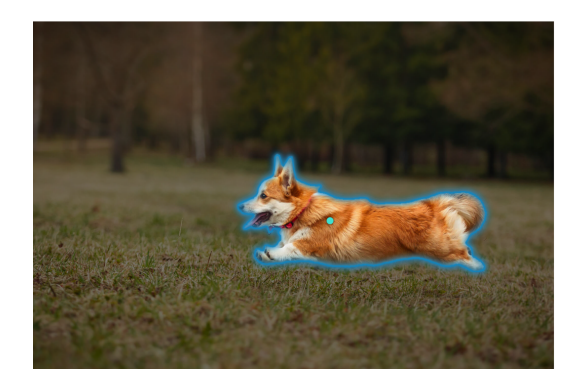

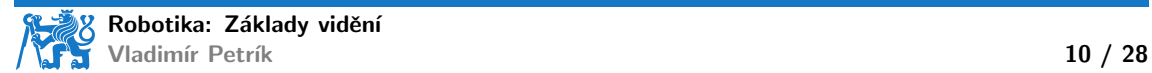

# SAM výsledky

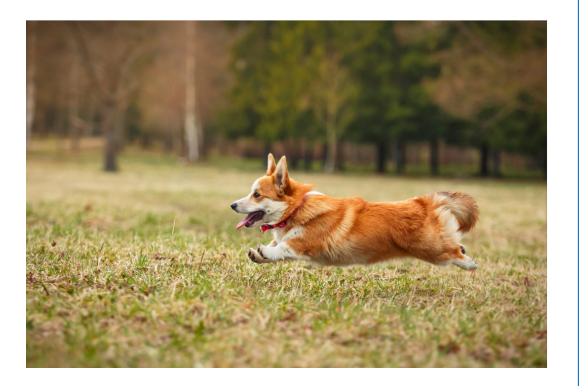

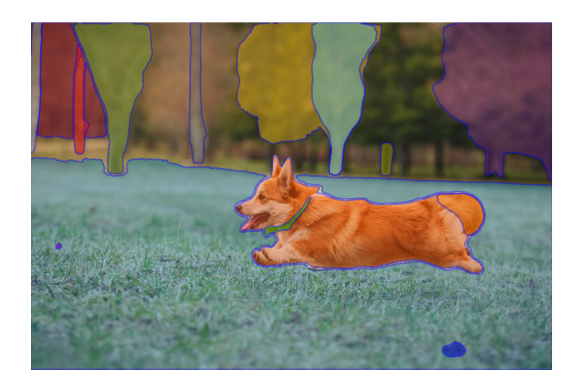

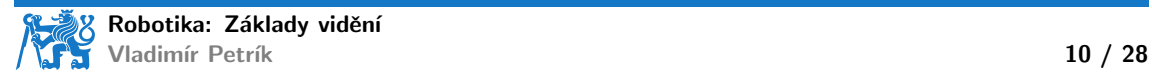

#### SAM výsledky

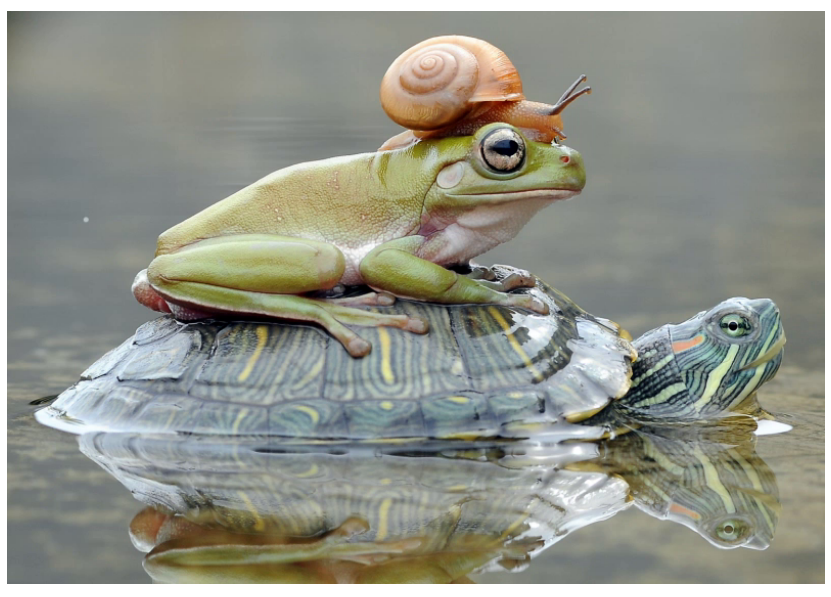

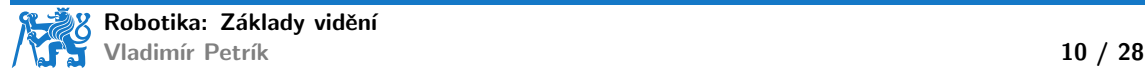
#### SAM výsledky

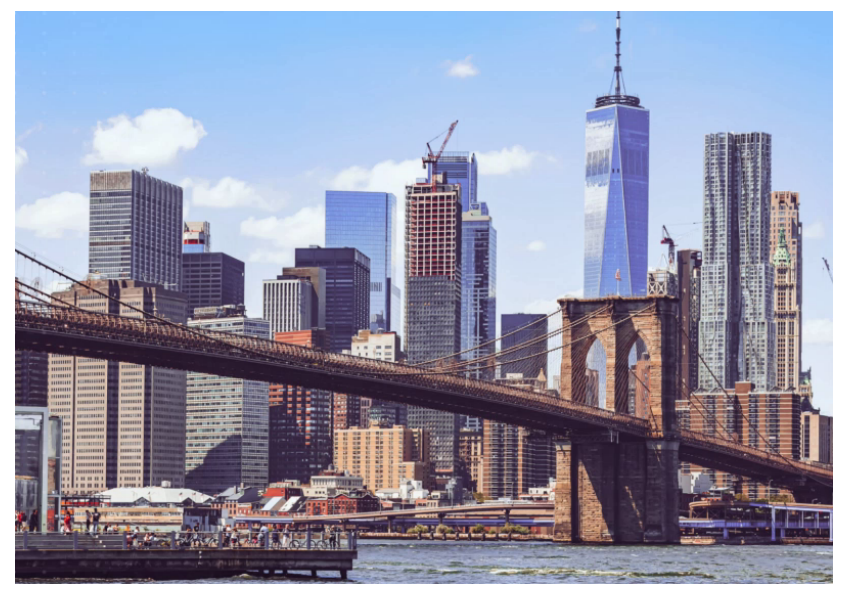

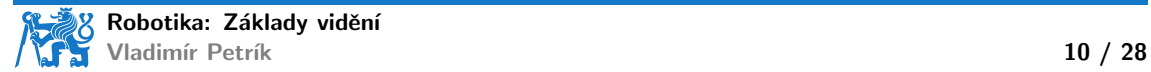

#### **Segmentace**

▶ Segmentace nalezne objekty v obraze

- ▶ segmentační maska
- $\triangleright$  bounding box (ohraničující rámeček)
- ▶ label (označení)
- ▶ skóre důvěryhodnosti/konfidence

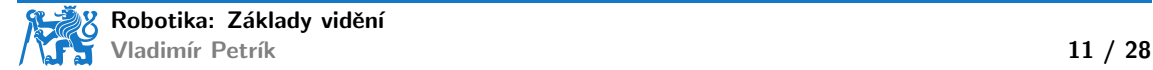

#### **Segmentace**

▶ Segmentace nalezne objekty v obraze

- $\blacktriangleright$  segmentační maska
- $\triangleright$  bounding box (ohraničující rámeček)
- ▶ label (označení)
- ▶ skóre důvěryhodnosti/konfidence
- **Informace pouze v obrazovém prostoru**
- ▶ Jak používat v prostoru robota?

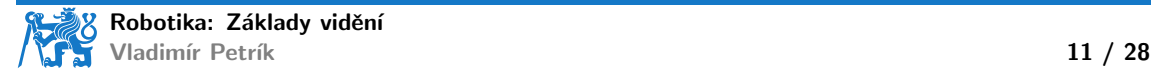

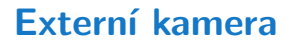

▶ Předpokládáme kameru pevně připevněnou k referenčnímu rámci ▶ pokud známe K a  $T_{RC}$ , jak promítnout body  $x_R$  do obrazu?

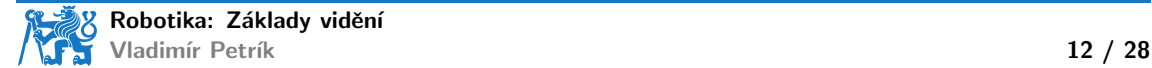

#### Externí kamera

▶ Předpokládáme kameru pevně připevněnou k referenčnímu rámci

- **•** pokud známe K a  $T_{RC}$ , jak promítnout body  $x_R$  do obrazu?
- $\blacktriangleright$  Neznámé K a  $T_{RC}$  a planární problém
	- ▶ např. kostky se stejnou výškou na stole
	- $\triangleright$  jaká je poloha kostky na 2D stole vzhledem k 2D souřadnicím obrazu/pixelů?

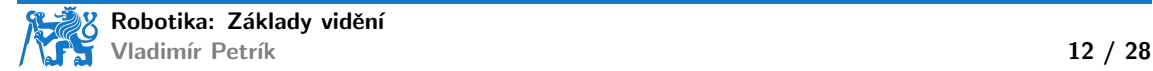

#### Externí kamera

▶ Předpokládáme kameru pevně připevněnou k referenčnímu rámci

**•** pokud známe K a  $T_{RC}$ , jak promítnout body  $x_R$  do obrazu?

- $\blacktriangleright$  Neznámé K a  $T_{RC}$  a planární problém
	- ▶ např. kostky se stejnou výškou na stole
	- $\triangleright$  jaká je poloha kostky na 2D stole vzhledem k 2D souřadnicím obrazu/pixelů?
	- ▶ analyzováno pomocí homografie

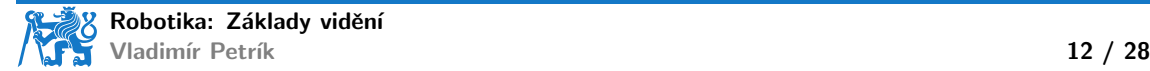

▶ Homografická matice H je matice  $3 \times 3$ , která mapuje body z jedné roviny do druhé

- $\triangleright$  obrazová rovina na stůl
- $\blacktriangleright$  jedna obrazová rovina do jiné obrazové roviny (jiný pohled)

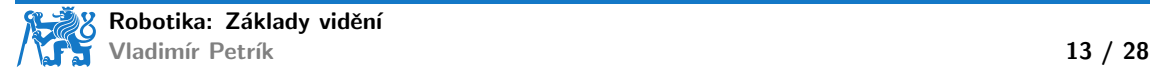

▶ Homografická matice H je matice  $3 \times 3$ , která mapuje body z jedné roviny do druhé

- $\triangleright$  obrazová rovina na stůl
- $\triangleright$  jedna obrazová rovina do jiné obrazové roviny (jiný pohled)

$$
\blacktriangleright s \begin{pmatrix} x & y & 1 \end{pmatrix}^\top = H \begin{pmatrix} u & v & 1 \end{pmatrix}^\top
$$

 $\triangleright$  x, y jsou souřadnice v první rovině

 $\blacktriangleright u, v$  jsou souřadnice ve druhé rovině

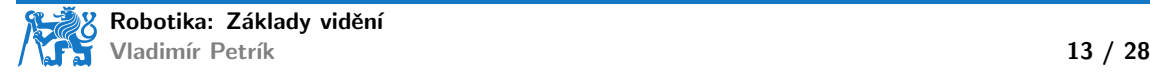

- ▶ Homografická matice H je matice  $3 \times 3$ , která mapuje body z jedné roviny do druhé
	- $\triangleright$  obrazová rovina na stůl
	- $\triangleright$  jedna obrazová rovina do jiné obrazové roviny (jiný pohled)

$$
\blacktriangleright s \begin{pmatrix} x & y & 1 \end{pmatrix}^\top = H \begin{pmatrix} u & v & 1 \end{pmatrix}^\top
$$

 $\triangleright$  x, y jsou souřadnice v první rovině

- $\blacktriangleright u, v$  jsou souřadnice ve druhé rovině
- ▶ 9 prvků, ale pouze 8 DoF, obvykle se přidává omezení  $h_{33} = 1$

Jak najít H?

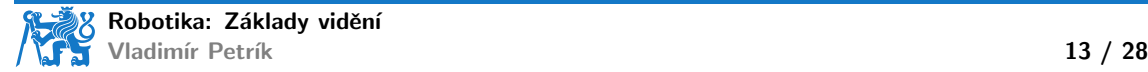

- ▶ Homografická matice H je matice  $3 \times 3$ , která mapuje body z jedné roviny do druhé
	- $\triangleright$  obrazová rovina na stůl
	- $\blacktriangleright$  jedna obrazová rovina do jiné obrazové roviny (jiný pohled)

$$
\blacktriangleright s \begin{pmatrix} x & y & 1 \end{pmatrix}^\top = H \begin{pmatrix} u & v & 1 \end{pmatrix}^\top
$$

 $\triangleright$  x, y jsou souřadnice v první rovině

- $\blacktriangleright u, v$  jsou souřadnice ve druhé rovině
- ▶ 9 prvků, ale pouze 8 DoF, obvykle se přidává omezení  $h_{33} = 1$

Jak najít H?

$$
\blacktriangleright \ \text{H}, \ \_\text{I} = \text{cv2.findHomography(U, X)}
$$

▶  $U, X$  jsou  $N \times 2$  korespondenční body

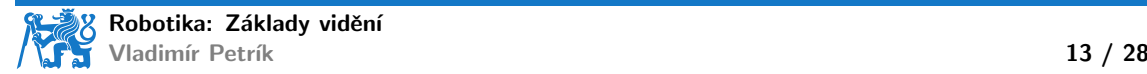

- ▶ Homografická matice H je matice  $3 \times 3$ , která mapuje body z jedné roviny do druhé
	- $\triangleright$  obrazová rovina na stůl
	- $\triangleright$  jedna obrazová rovina do jiné obrazové roviny (jiný pohled)

$$
\blacktriangleright s \begin{pmatrix} x & y & 1 \end{pmatrix}^\top = H \begin{pmatrix} u & v & 1 \end{pmatrix}^\top
$$

 $\blacktriangleright$  x, y jsou souřadnice v první rovině

- $\blacktriangleright u, v$  jsou souřadnice ve druhé rovině
- ▶ 9 prvků, ale pouze 8 DoF, obvykle se přidává omezení  $h_{33} = 1$

 $\blacktriangleright$  Jak najít H?

- $\blacktriangleright$  H,  $= cv2$ .findHomography(U, X)
- ▶  $U, X$  jsou  $N \times 2$  korespondenční body
- $\blacktriangleright$  např. ručně změříme
	- ▶ poloha středu krychle vůči rohu stolu
	- ▶ pozice středu krychle v obrázku

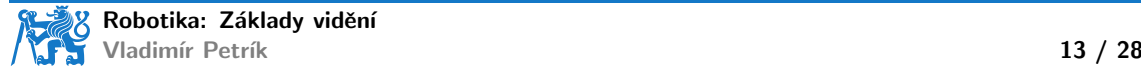

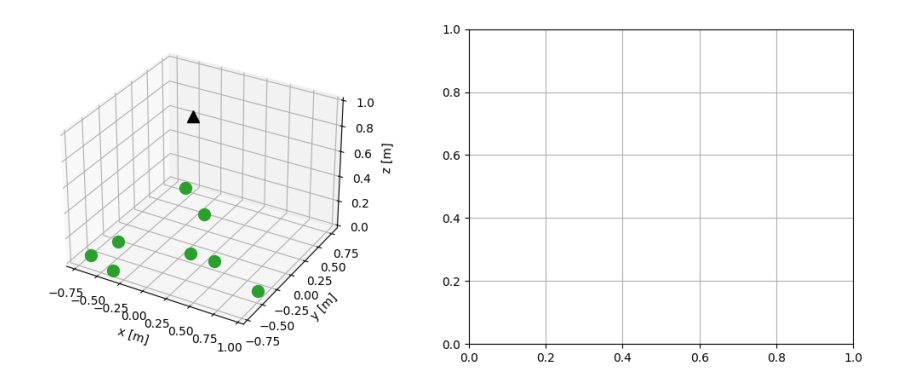

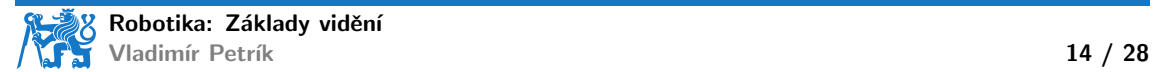

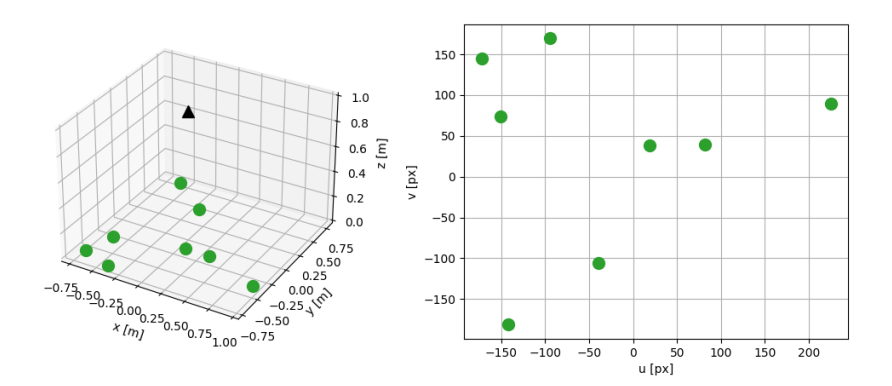

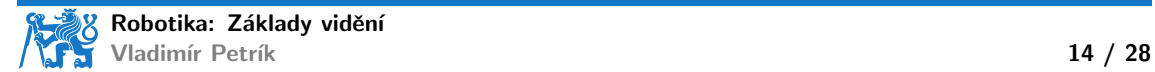

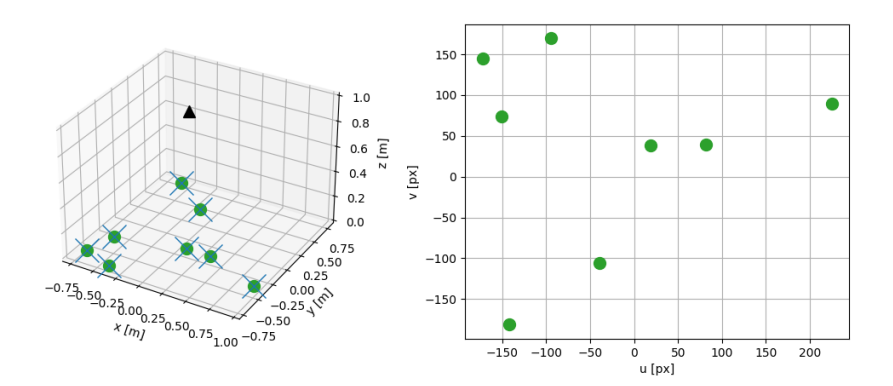

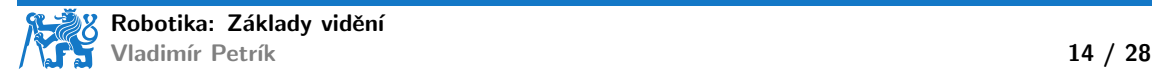

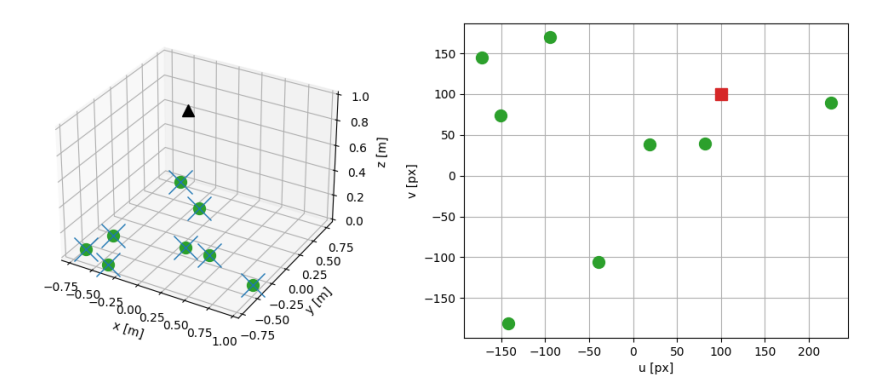

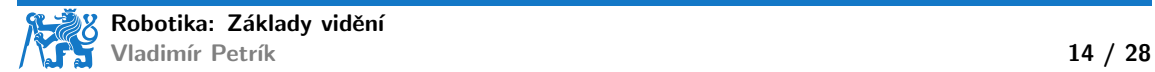

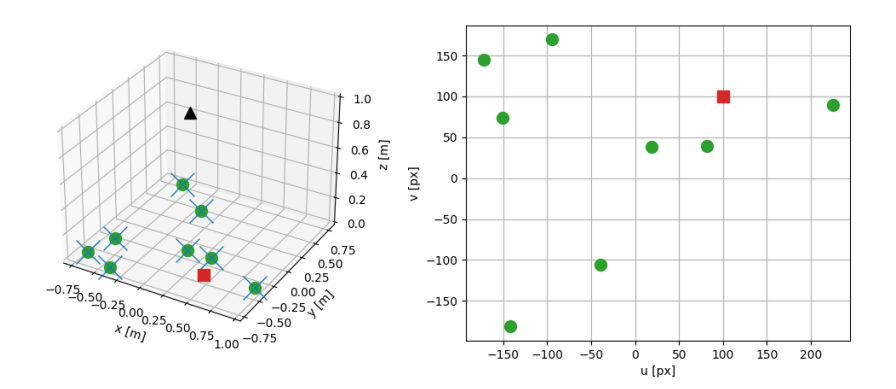

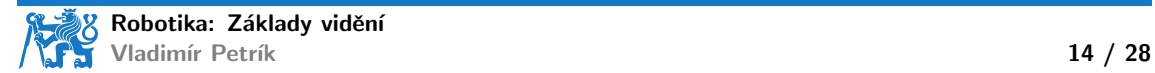

## Neplanární odhad polohy/orientace

#### ▶ Homografie mapuje pouze rovinu na rovinu

- ▶ Obecnější odhad polohy objektu ve s.s kamery
	- $\triangleright$  získání hloubky mapováním z plochy v pixelech na hloubku pro objekty pevné velikosti
	- získání hloubky pomocí dodatečných informací o scéně, např. známá velikost/model objektu
	- ▶ RGBD kamera
	- $\blacktriangleright$  dodatečné značky (markery)

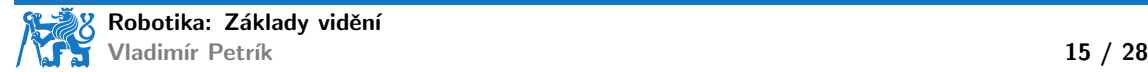

▶ Víme, že poloměr je fixní

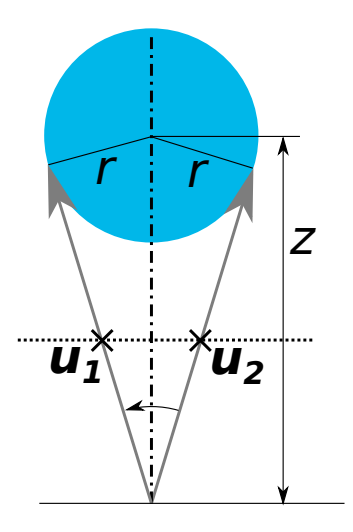

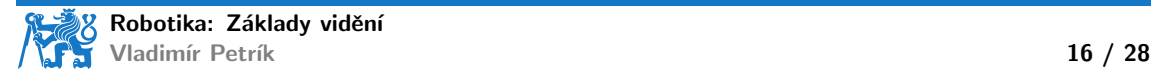

- ▶ Víme, že poloměr je fixní
- ▶ Z detekovaných pixelů  $u_1, u_2$ , můžeme vypočítat paprsky  $\bm{x}_1,\bm{x}_2{:}~~\frac{1}{\lambda}$  $\frac{1}{\lambda_i} \bm{x}_i = K^{-1} \bm{u}_i$

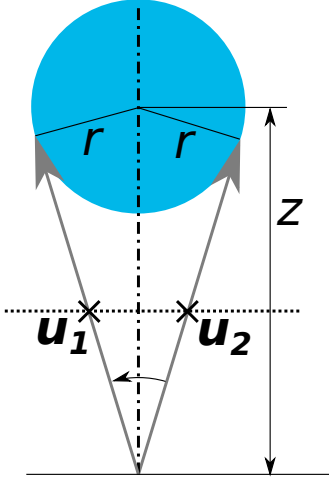

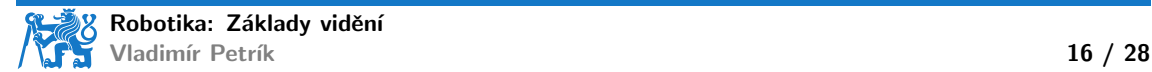

- $\triangleright$  Víme, že poloměr je fixní
- ▶ Z detekovaných pixelů  $u_1, u_2$ , můžeme vypočítat paprsky  $\bm{x}_1,\bm{x}_2{:}~~\frac{1}{\lambda}$  $\frac{1}{\lambda_i} \bm{x}_i = K^{-1} \bm{u}_i$
- ▶ Úhel mezi vektory:  $\cos \alpha = \frac{\frac{1}{\lambda_1 \lambda_2}}{\frac{1}{\lambda_1 \lambda_2}}$  $\overline{{\bm{x}}_1{\cdot}{\bm{x}}_2}$  $\|\boldsymbol{x}_1\|\|\boldsymbol{x}_2\|$

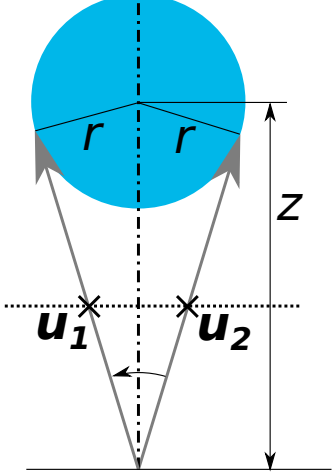

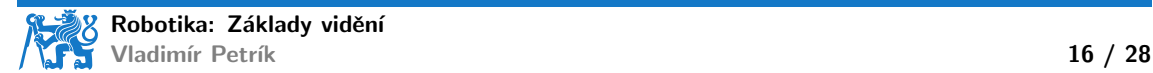

- $\triangleright$  Víme, že poloměr je fixní
- ▶ Z detekovaných pixelů  $u_1, u_2$ , můžeme vypočítat paprsky  $\bm{x}_1,\bm{x}_2{:}~~\frac{1}{\lambda}$  $\frac{1}{\lambda_i} \bm{x}_i = K^{-1} \bm{u}_i$
- ▶ Úhel mezi vektory:  $\cos \alpha = \frac{\frac{1}{\lambda_1 \lambda_2}}{\frac{1}{\lambda_1 \lambda_2}}$  $\overline{{\bm{x}}_1{\cdot}{\bm{x}}_2}$  $\|\boldsymbol{x}_1\|\|\boldsymbol{x}_2\|$  $\blacktriangleright$  Hloubka:  $z = \frac{r}{\sin(\epsilon)}$  $\sin(\alpha/2)$

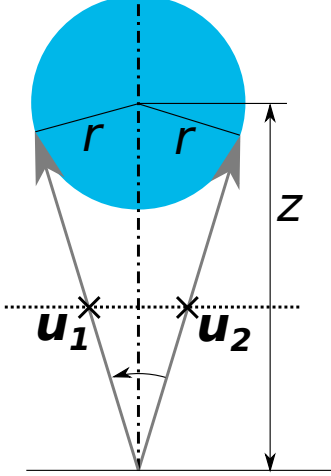

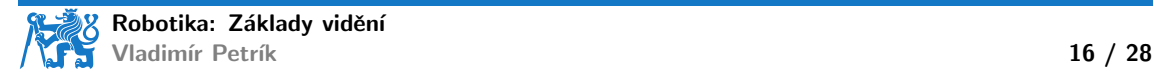

#### Použití hloubkového senzoru

▶ RGBD senzory

- ▶ RGB obrázek  $(H \times W \times 3)$
- ▶ Hloubková mapa  $(H \times W \times 1)$ , vzdálenost v metrech pro každý pixel
- ▶ Strukturované mračno bodů  $(H \times W \times 3)$ ,  $(x_c \quad y_c \quad z_c)$  pro každý pixel

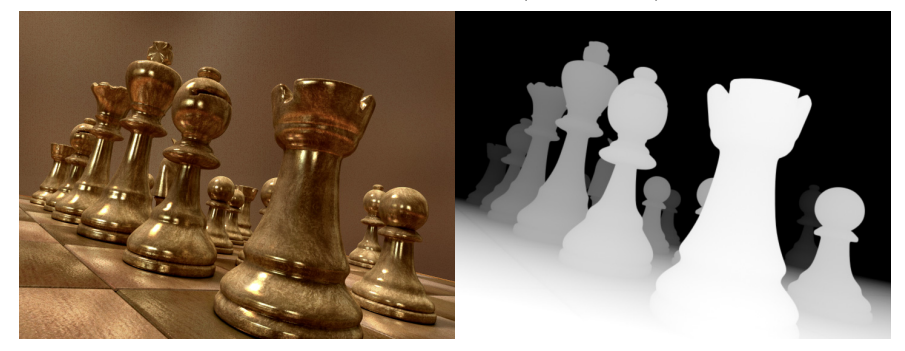

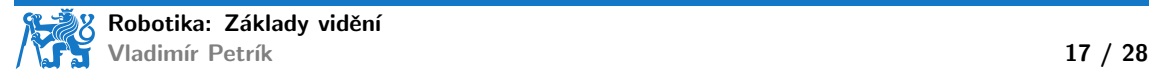

## Jak funguje hloubkový senzor

- $\blacktriangleright$  Laser promítá vzor a kamera ho rozpozná
- ▶ Informace o hloubce se vypočítá pomocí triangulace

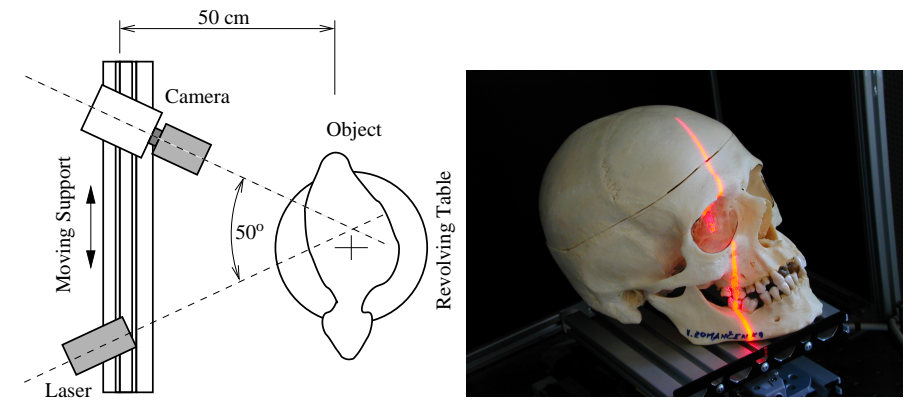

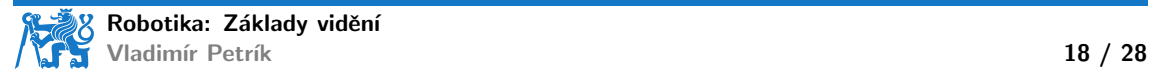

#### 2D hloubkové senzory

- $\triangleright$  Na základě strukturovaného světla
- ▶ Projektuje 2D infračervené vzory
- $\triangleright$  Jeden projektor a dvě kamery (RGB + IR)

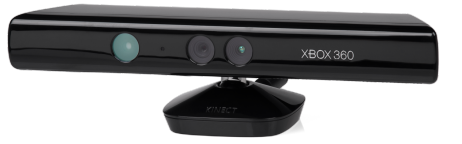

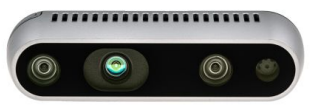

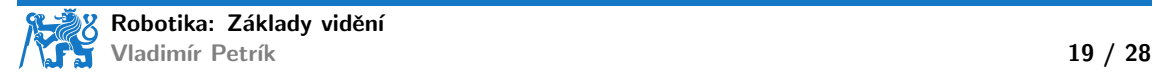

## Problémy se snímači hloubky

- ▶ Rekonstrukce hloubky není dokonalá (černé oblasti na snímku<sup>3</sup>)
- $\triangleright$  V jazyce python reprezentováno hodnotou NaN
- Ne každý pixel v RGB má rekonstruovanou hodnotu hloubky
- ▶ Data RGB a hloubky nejsou zarovnána (je třeba je kalibrovat)

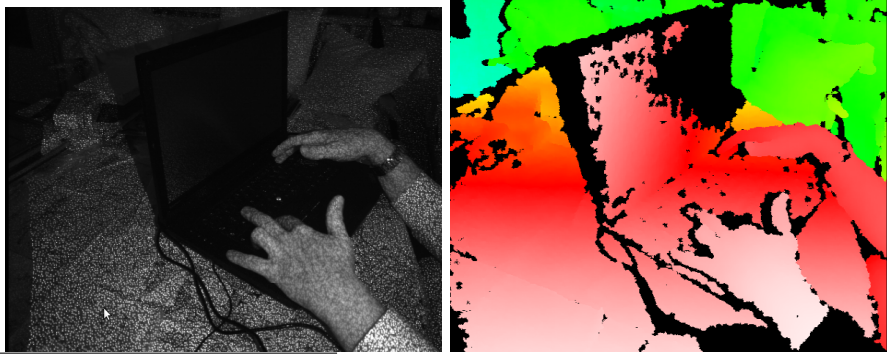

 $^3$ https://commons.wikimedia.org, User:Kolossos

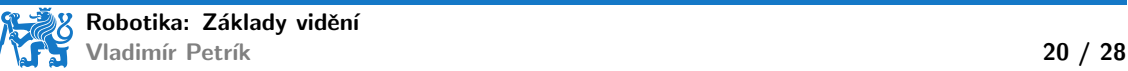

#### Dodatečné značky

 $\blacktriangleright$  Můžeme vypočítat polohu/orientaci obrazců<sup>4</sup>?

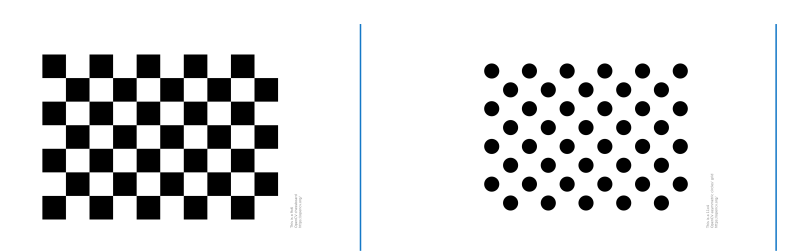

4 <docs.opencv.org>

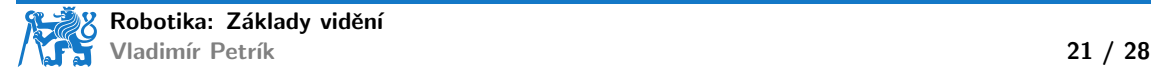

## Dodatečné značky

- $\blacktriangleright$  Můžeme vypočítat polohu/orientaci obrazců<sup>4</sup>?
	- ▶ je třeba znát velikost a strukturu
	- ▶ subpixelová přesnost
	- **•** musí být zcela viditelný
- ▶ Můžeme vypočítat polohu značek ArUco?

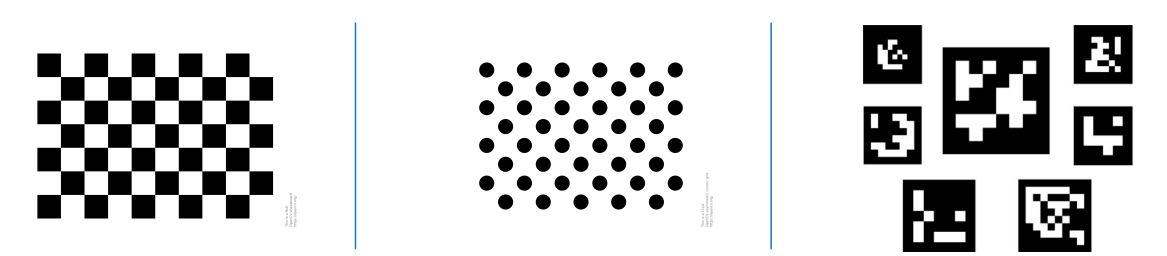

4 <docs.opencv.org>

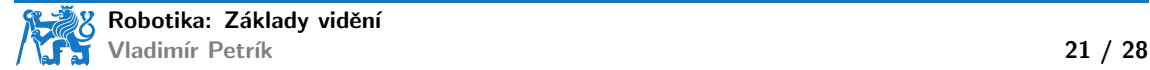

## Dodatečné značky

- $\blacktriangleright$  Můžeme vypočítat polohu/orientaci obrazců<sup>4</sup>?
	- ▶ je třeba znát velikost a strukturu
	- ▶ subpixelová přesnost
	- $\blacktriangleright$  musí být zcela viditelný
- ▶ Můžeme vypočítat polohu značek ArUco?
	- ▶ méně přesné než pravidelné obrazce
	- poskytuje identifikátor značky a pózu
	- $\blacktriangleright$  musí být zcela viditelný

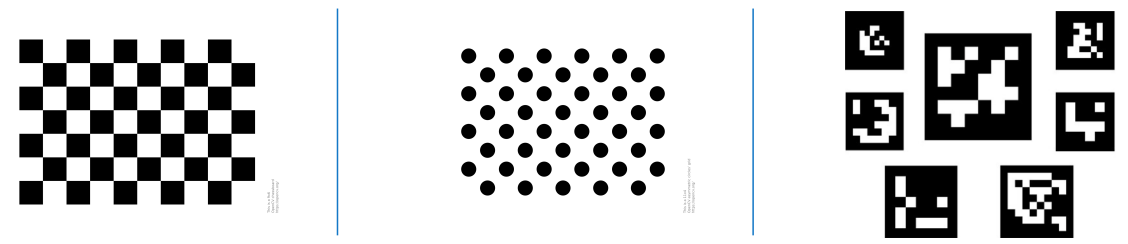

#### 4 <docs.opencv.org>

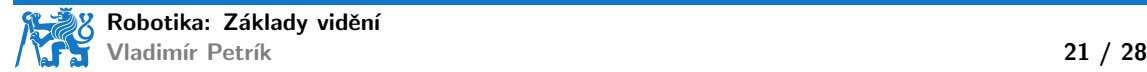

#### Příklad umístění značek

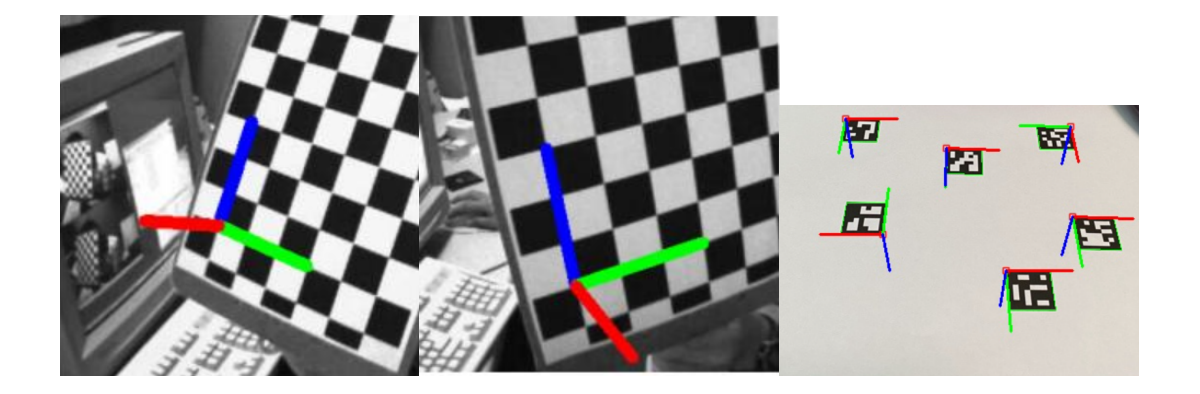

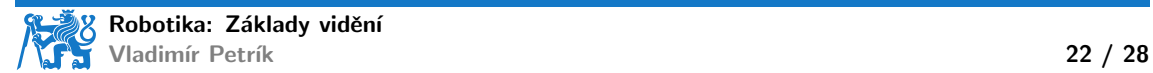

#### ChArUco deska pro kalibraci

- ▶ Kombinuje přesnost pravidelného vzoru s detekcí ArUco
- Detekce dílčích částí / částečná viditelnost

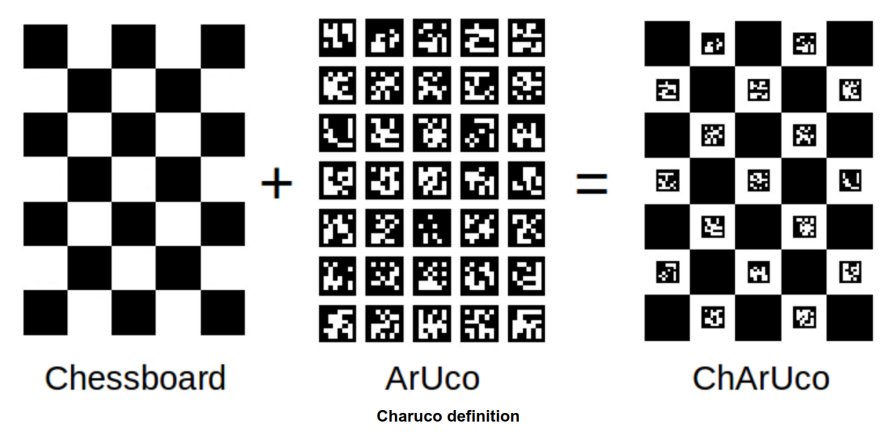

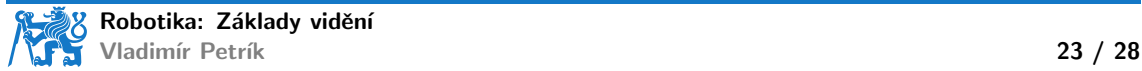

## Odhad matice kamery pomocí kalibračních desek

- ▶ Můžeme odhadnout matici kamery z korespondencí v obrazovém a prostorovém prostoru
	- $\triangleright$  nasbíráme snímky tabule z různých pohledů
	- $\blacktriangleright$  detekujeme desky
	- ▶ vypočítáme korespondence mezi obrazovými body a body s.s. tabule
	- ▶ \_, K, dist\_coeffs, rvecs, tvecs = cv2.calibrateCamera( obj\_points, img\_points, img\_shape)
- $\blacktriangleright$  Kromě toho získáme

```
\blacktriangleright koeficienty zkreslení, které kompenzují vady objektivu
   Knew, roi = cv.getOptimalNewCameraMatrix(K, dist_coeffs,
        img_shape, 1, img_shape)
   img_undistorted = cv.undistort(img, K, dist_coeffs, None, Knew)
\triangleright SE(3) pozice desek v s.s. kamery
```
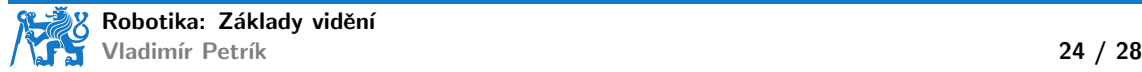

- ▶ používají předchozí znalosti o úloze, např. objekty s pevnou výškou v rovině
- ▶ používají předchozí znalosti o objektech (velikost)
- ▶ používají hloubkový senzor
- ▶ používají značky ArUco

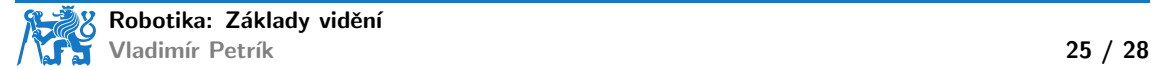

- ▶ používají předchozí znalosti o úloze, např. objekty s pevnou výškou v rovině
- ▶ používají předchozí znalosti o objektech (velikost)
- ▶ používají hloubkový senzor
- ▶ používají značky ArUco
- ▶ Kde je robot?

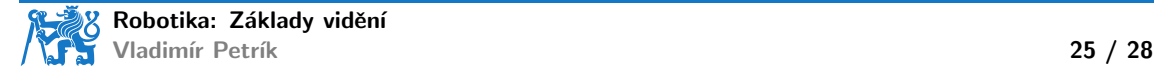

- ▶ používají předchozí znalosti o úloze, např. objekty s pevnou výškou v rovině
- ▶ používají předchozí znalosti o objektech (velikost)
- ▶ používají hloubkový senzor
- ▶ používají značky ArUco
- ▶ Kde je robot?
	- ▶ homografie odhaduje polohy objektů vzhledem k s.s. roviny

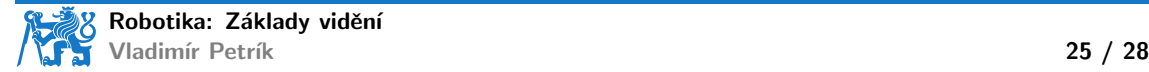

- ▶ používají předchozí znalosti o úloze, např. objekty s pevnou výškou v rovině
- ▶ používají předchozí znalosti o objektech (velikost)
- ▶ používají hloubkový senzor
- ▶ používají značky ArUco
- ▶ Kde je robot?
	- ▶ homografie odhaduje polohy objektů vzhledem k s.s. roviny
	- $\triangleright$  ostatní metody odhadují polohy v s.s. kamery

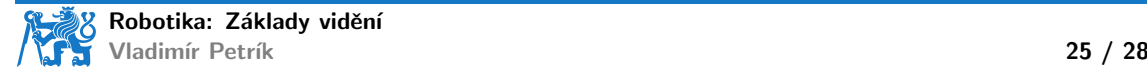

- ▶ používají předchozí znalosti o úloze, např. objekty s pevnou výškou v rovině
- ▶ používají předchozí znalosti o objektech (velikost)
- ▶ používají hloubkový senzor
- ▶ používají značky ArUco
- ▶ Kde je robot?
	- ▶ homografie odhaduje polohy objektů vzhledem k s.s. roviny
	- $\triangleright$  ostatní metody odhadují polohy v s.s. kamery
	- ▶ potřebujeme odhadnout/kalibrovat  $T_{\text{RC}}$

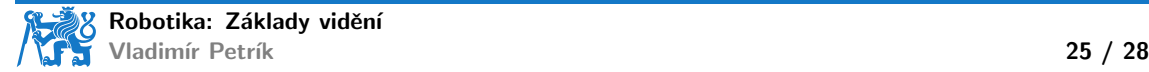
- ▶ Kamera může být namontována na
	- ▶ základně robota (kalibrace oko-ruka, eye-to-hand)
	- ▶ chapadle (kalibrace oko-v-ruce, eye-in-hand)

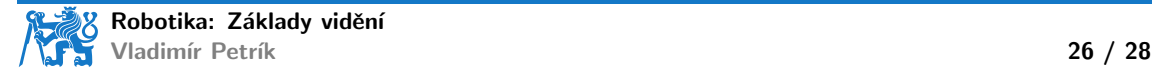

- ▶ Kamera může být namontována na
	- ▶ základně robota (kalibrace oko-ruka, eye-to-hand)
	- ▶ chapadle (kalibrace oko-v-ruce, eye-in-hand)
- $\blacktriangleright$  Rešíme  $A^i X = Y B^i$ 
	- ► měření:  $A^i, B^i \in SE(3)$
	- ▶ odhadnuté parametry:  $X, Y \in SE(3)$

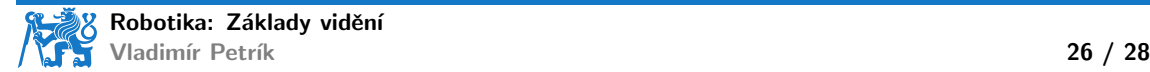

- ▶ Kamera může být namontována na
	- ▶ základně robota (kalibrace oko-ruka, eye-to-hand)
	- ▶ chapadle (kalibrace oko-v-ruce, eye-in-hand)
- $\blacktriangleright$  Řešíme  $A^i X = Y B^i$ 
	- ► měření:  $A^i, B^i \in SE(3)$
	- ▶ odhadnuté parametry:  $X, Y \in SE(3)$
- $X, Y = calibrateRobotWorldHandEye(A, B)$

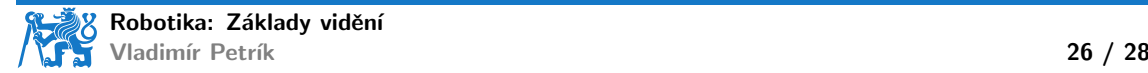

- ▶ Kamera může být namontována na
	- ▶ základně robota (kalibrace oko-ruka, eye-to-hand)
	- ▶ chapadle (kalibrace oko-v-ruce, eye-in-hand)
- $\blacktriangleright$  Řešíme  $A^i X = Y B^i$ 
	- ► měření:  $A^i, B^i \in SE(3)$
	- ▶ odhadnuté parametry:  $X, Y \in SE(3)$
- $\triangleright$  X, Y = calibrateRobotWorldHandEye(A, B)
- ▶ Kalibrace oko-ruka, eye-to-hand

$$
\begin{array}{c}\n\blacktriangleright & A^i = T^i_{\text{RG}} \\
\blacktriangleright & B^i = T^i_{\text{CT}}\n\end{array}
$$

$$
\blacktriangleright X = T_{\mathsf{GT}}^{\mathsf{CT}}
$$

$$
\blacktriangleright Y = T_{\sf RC}
$$

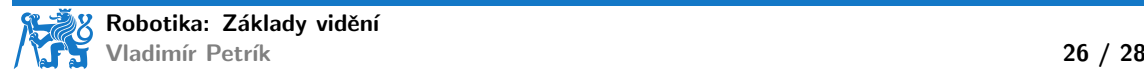

- 
- ▶ Kamera může být namontována na<br>▶ základně robota (kalibrace oko-ruka, eye-to-hand)<br>▶ chapadle (kalibrace oko-v-ruce, eye-in-hand)<br>▶ Řešíme  $A^i X = Y B^i$ 
	-
- - $, B^i \in SE(3)$
	- ▶ odhadnuté parametry:  $X, Y \in SE(3)$
- ▶ X, Y = calibrateRobotWorldHandEye(A, B)<br>▶ Kalibrace oko-ruka, eye-to-hand
- - $A^i = T_{\text{BC}}^i$
	- $B^i = T_{\text{CT}}^i$

$$
\blacktriangleright X = T_{\mathsf{GT}}^{\mathsf{CT}}
$$

$$
\blacktriangleright Y = T_{\sf RC}
$$

- $\blacktriangleright$  Kalibrace oko-v-ruce, eye-in-hand
	- $A^i = T_{c\tau}^i$
	- $B^i = T_{GR}^i$
	- $\blacktriangleright$   $X = T_{\text{TR}}$
	- $\blacktriangleright$   $Y = T_{\text{CG}}$

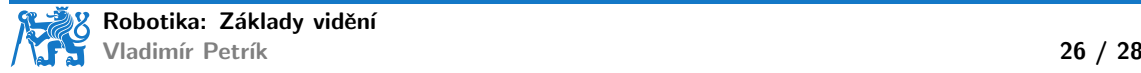

#### Shrnutí

- $\blacktriangleright$  Reprezentace obrázku
- $\blacktriangleright$  Promítání do/z obrazu
- ▶ Segmentace v obrazovém prostoru
- ▶ Homografie
- ▶ Odhad polohy z obrazu
- ▶ Kalibrace kamery

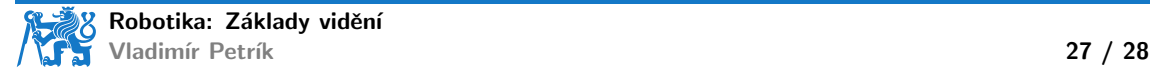

#### **Cvičení**

- ▶ Tento týden žádný nový domácí úkol
- ▶ Odhad homografie na příkladu v Pythonu/OpenCV
- ▶ Kalibrace oko-ruka na příkladu v Pythonu/OpenCV

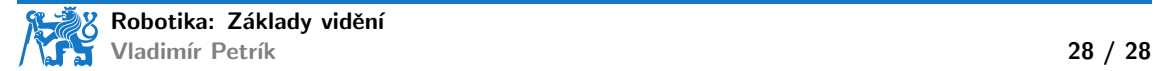